## BSPlayer klavye kısayolları

## Yürütme

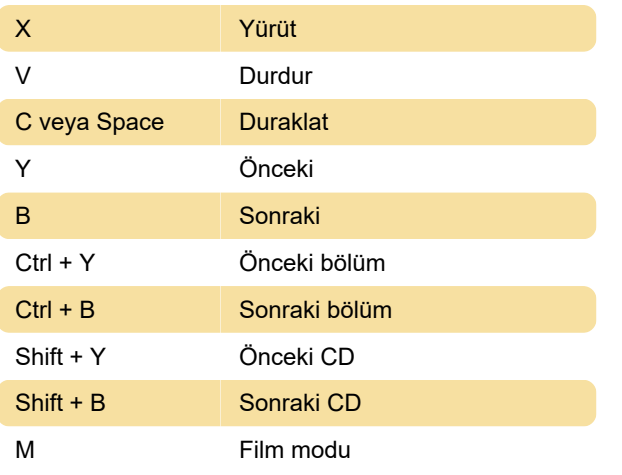

## Alt yazılar

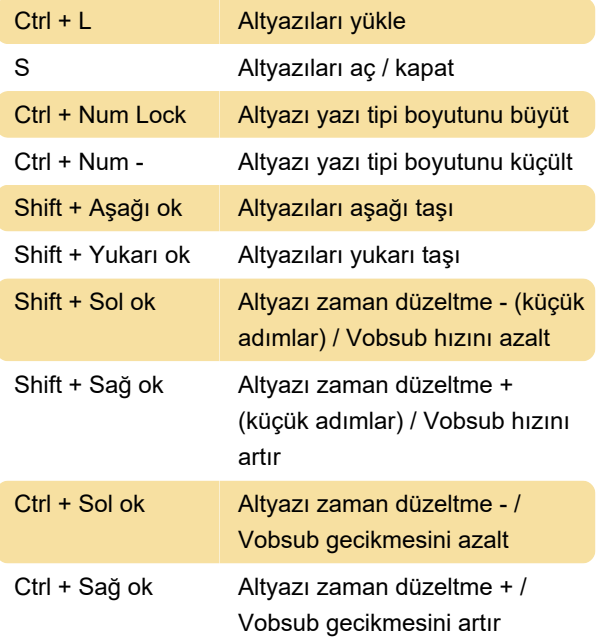

## Çeşitli

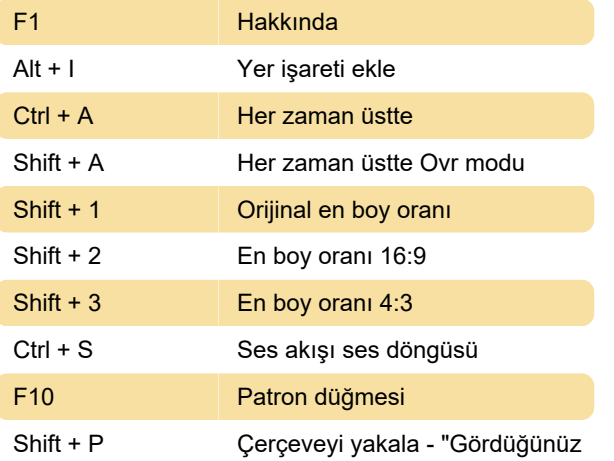

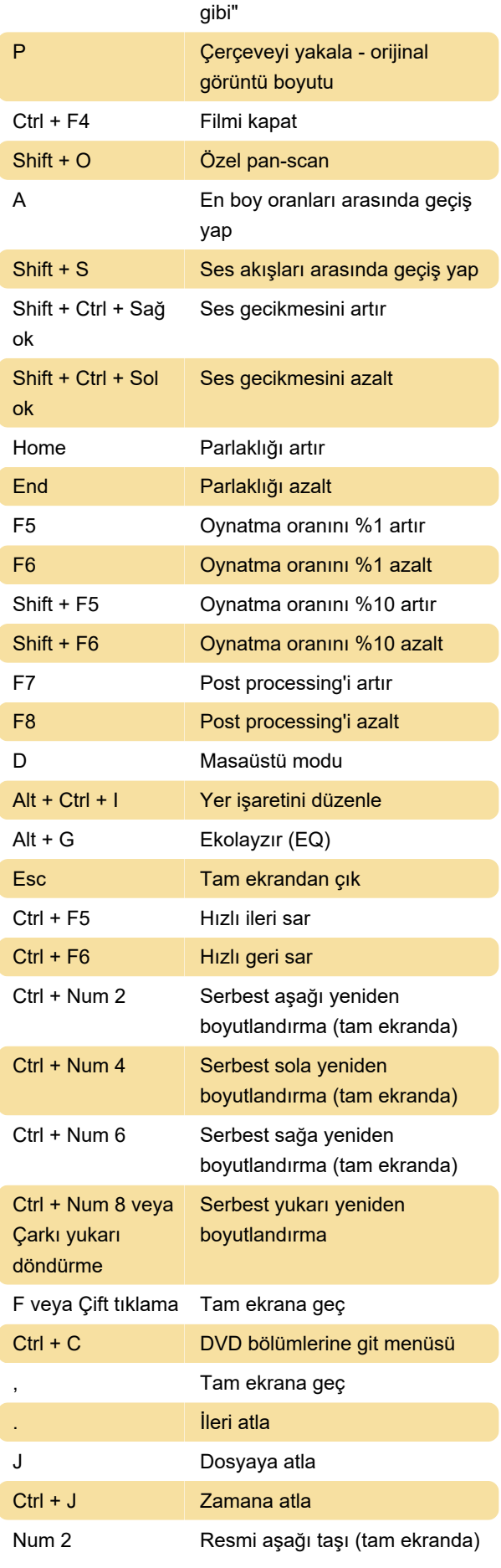

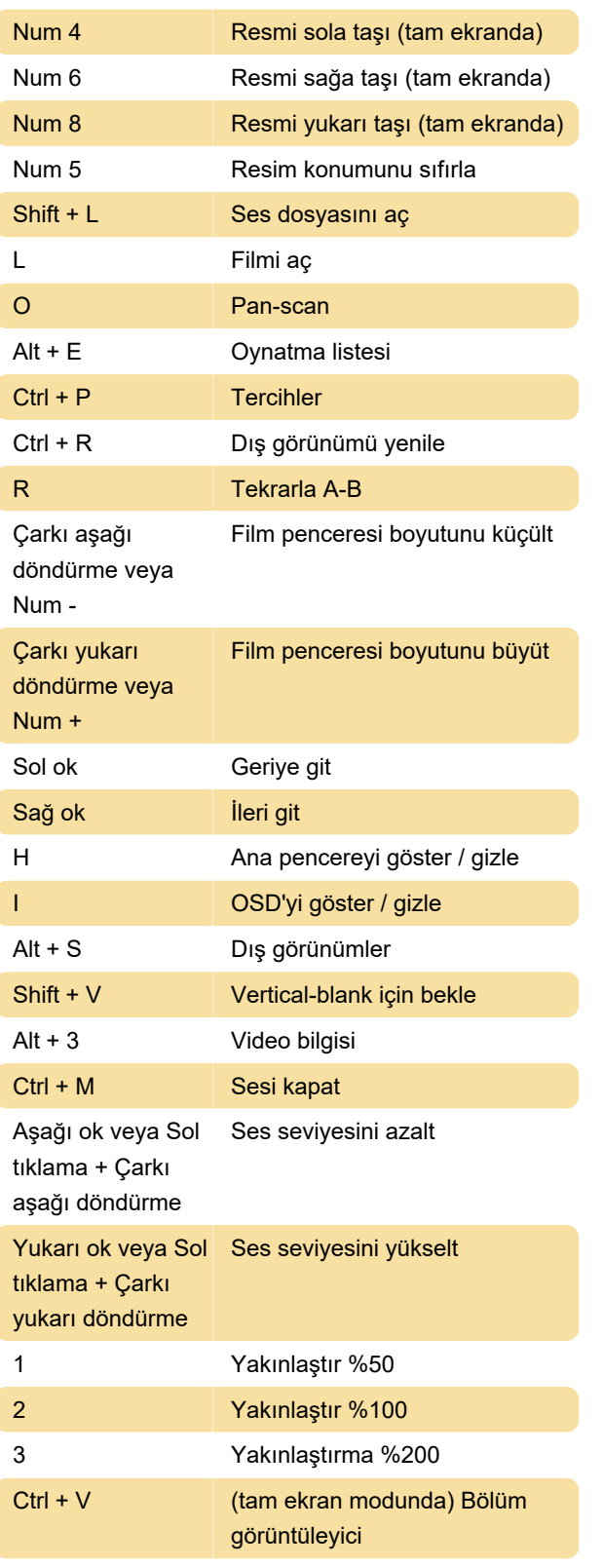

Son değişiklik: 25.12.2019 06:20:55

Daha fazla bilgi için: [defkey.com/tr/bsplayer-klavye](https://defkey.com/tr/bsplayer-klavye-kisayollari)[kisayollari](https://defkey.com/tr/bsplayer-klavye-kisayollari)

[Bu PDF'yi özelleştir...](https://defkey.com/tr/bsplayer-klavye-kisayollari?pdfOptions=true)